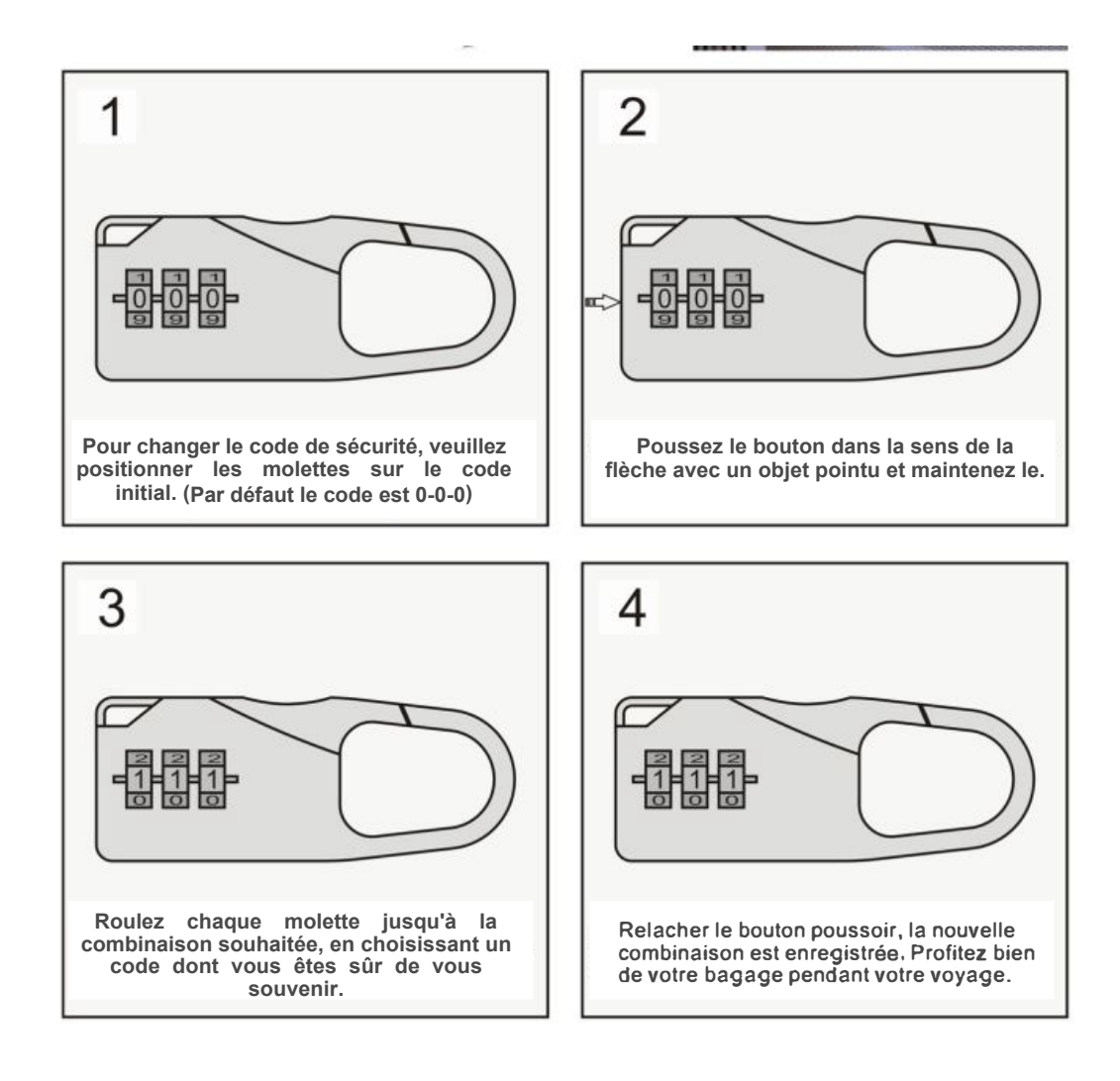

Présentation du Bagage Présentation des détails Description de l'article Rapport Délai de livraison